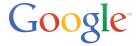

# **Google Maps Business View**

#### Get started

Check out the Google Business View website to learn more and set up your photo shoot with a Google Trusted Photographer or Agency.

maps.google.com/businessview

Google Maps Business View is a premium-quality, 360-degree interactive virtual tour of your business powered by Street View technology. It's simple, fast and affordable.

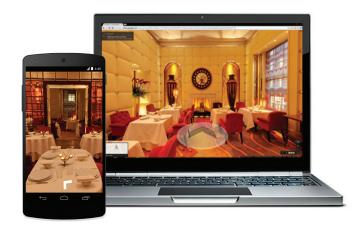

## Why get Business View?

- · Increase engagement with your business online.
- Invite customers inside to experience your business's ambience and decor with familiar Street View navigation.
- Add premium-quality photography to your presence across Google.

### Where do people see Business View?

Business View appears in Google Search results, Google Maps, and Google+ on desktop, smartphones or tablets.

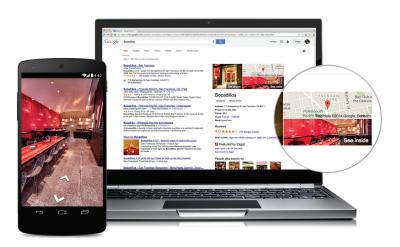

You can also embed Business View on your website, and track engagement with Google Analytics.

#### How does the Business View program work?

Google trains and certifies independent photographers and photography agencies to perform Business View photo shoots with qualified professional equipment. Contact a Google Trusted Photographer or Agency in your area to arrange your photo shoot. Find one on the Business View website: maps.google.com/businessview

#### How much does Business View cost?

Pricing can vary between providers and is dependent on square footage of locations. Please contact a Business View Trusted Photographer or Agency for pricing.

### How long does the Business View process take?

Business View photo shoots work around your business's schedule and are designed to be of minimal impact to your operations. They're typically completed in a few hours. After the photo shoot, sit back & relax. Your photographer will upload the high resolution images to Google. Your completed Business View will show up across Google in just a few weeks.

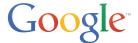